## How To Make A Minecraft Bukkit Server Without Port Forwarding Mac >>>CLICK HERE<<<

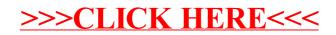